## get**more**math!

#### **Goal:**

To expose students to the Get More Math student application and to familiarize them with vocabulary and application details.

#### **Materials:**

- Devices (Chromebooks/iPads/computers)
- Student Scavenger Hunt Worksheet (attached) or electronic fillable version

#### **Lesson:**

#### **Before Class:**

- 1. First, we must build our mixed review. To do this, create an assignment and call it "Mixed Review Demo Skills." Choose 7 skills that are **very easy** for your students (consider a grade level or two below their current grade level). Choose at least one multiple choice skill. The assignment goal will be 21.
- 2. Click ASSIGN to release these skills to your students. They are now part of their mixed review.
- 3. Now we will create the ACTUAL Assignment that we want our students to practice. Let's call this "Practice Day 1." Include 3 SIMPLE skills that your students will easily answer in this assignment (**don't repeat the skills you've already used in Step 1**). Your assignment goal will be 9.
- 4. ASSIGN the assignment, Practice Day 1, for the same class that you chose in Step 1.

#### **During Class:**

- 5. Pass out the Student Scavenger Hunt Handout or use the electronic fillable version.
- 6. Explain that GMM will be used frequently this year following your instruction to provide high quality practice for the students and will give both you and your students immediate feedback on how they're doing. Explain that the purpose of this activity is for them to understand the basics on how the application works!
- 7. Students can then log into their GMM accounts and begin the worksheet. Emphasize **that students need to work SLOWLY and complete the task column in order!** Your students should see "Practice Day 1" on their screens. When they make it to mixed review, they should see 10 skills.
- 8. Allow your students 15-20 minutes to play in the app and answer the questions on the worksheet. Monitor and assist as needed.
- 9. Once most of your students have worked through the worksheet, go over the answers and discuss the important points of GMM (use attached Answer Key).
- 10. Tomorrow, you can start with a real lesson, instruction, and assignment. Be sure to go into mixed review for that class and delete all the skills that you added in order to implement this lesson.

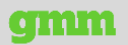

## Student Scavenger Hunt Read the tasks in order and do as directed.

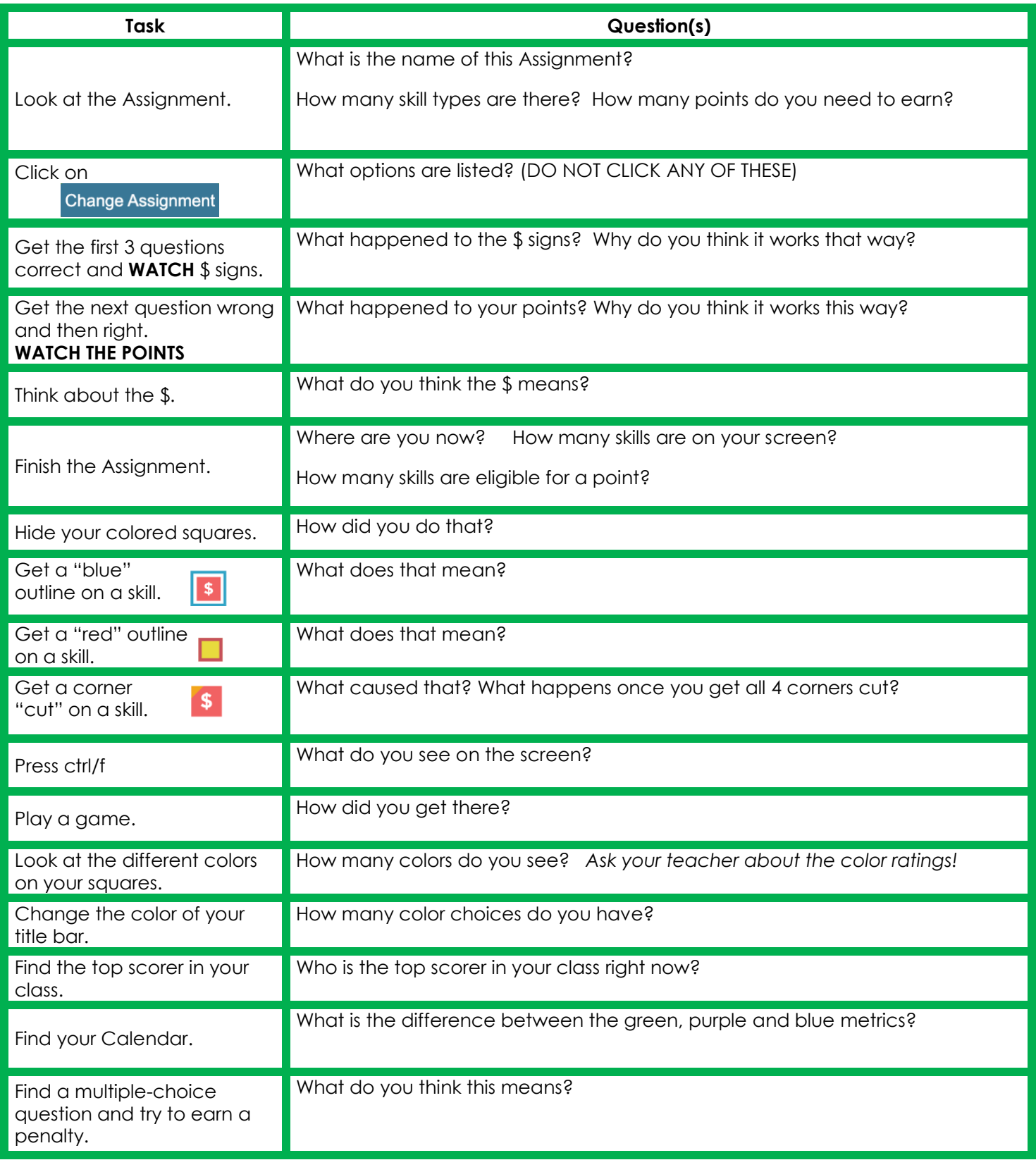

# get**moremath!**

### Student Scavenger Hunt Answer Key

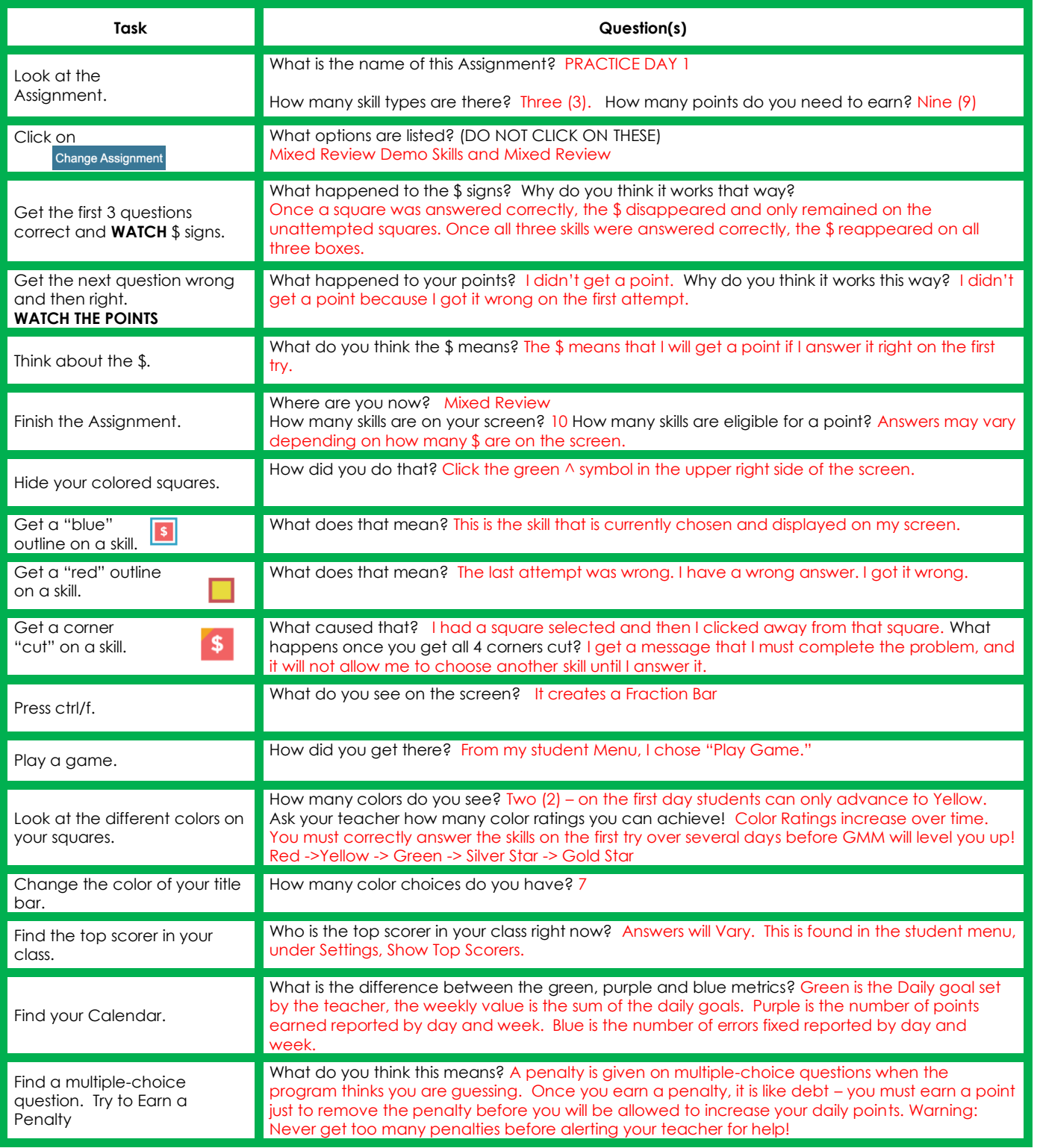